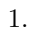

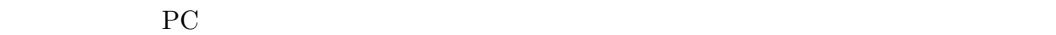

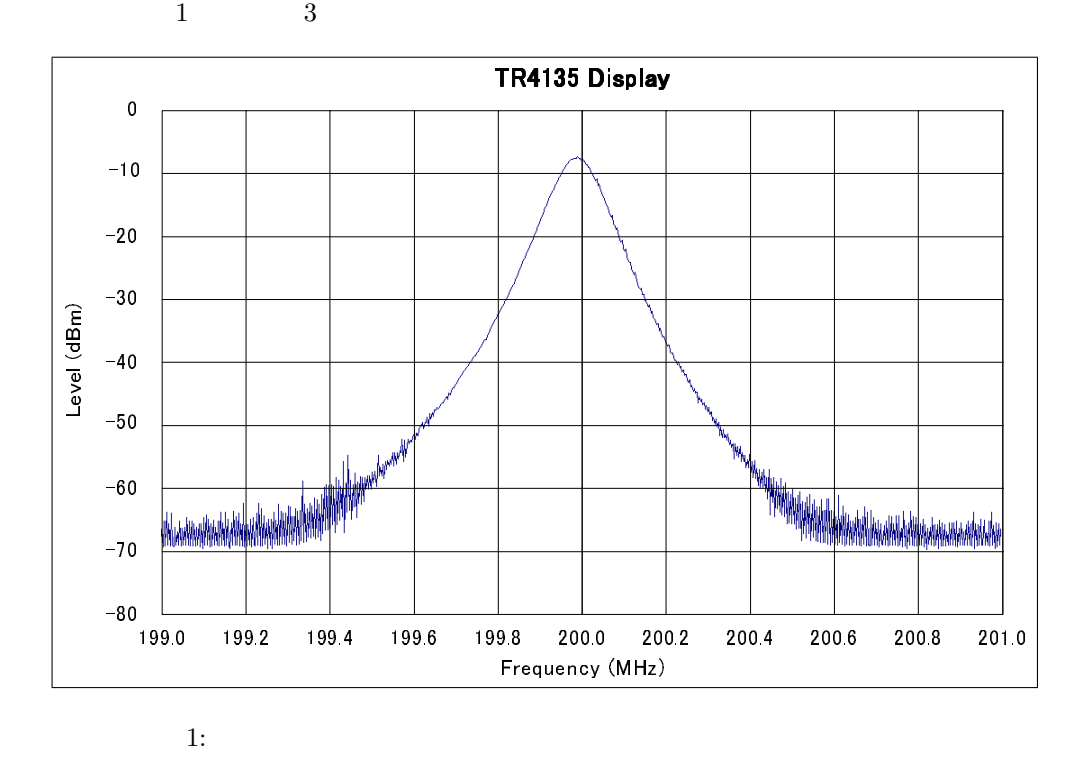

 $2.$ 

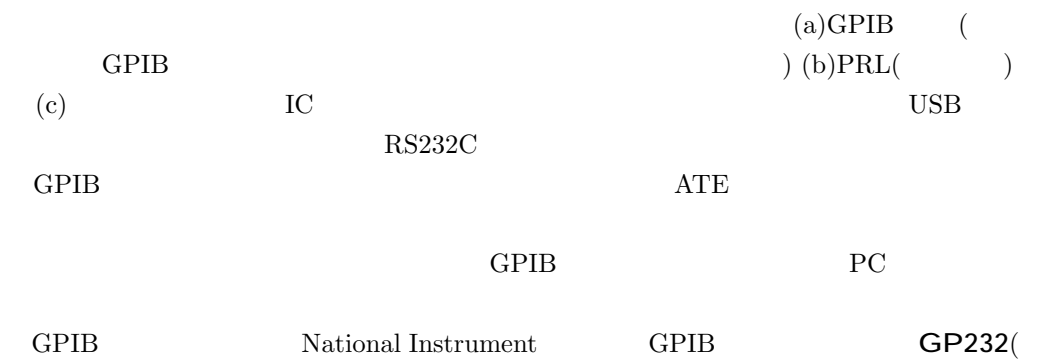

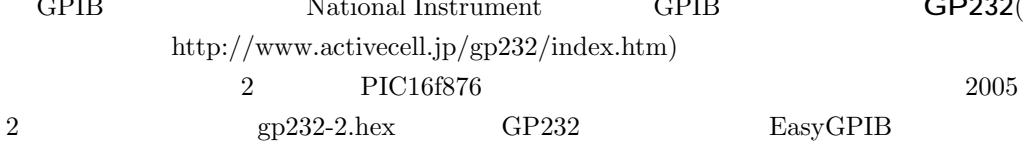

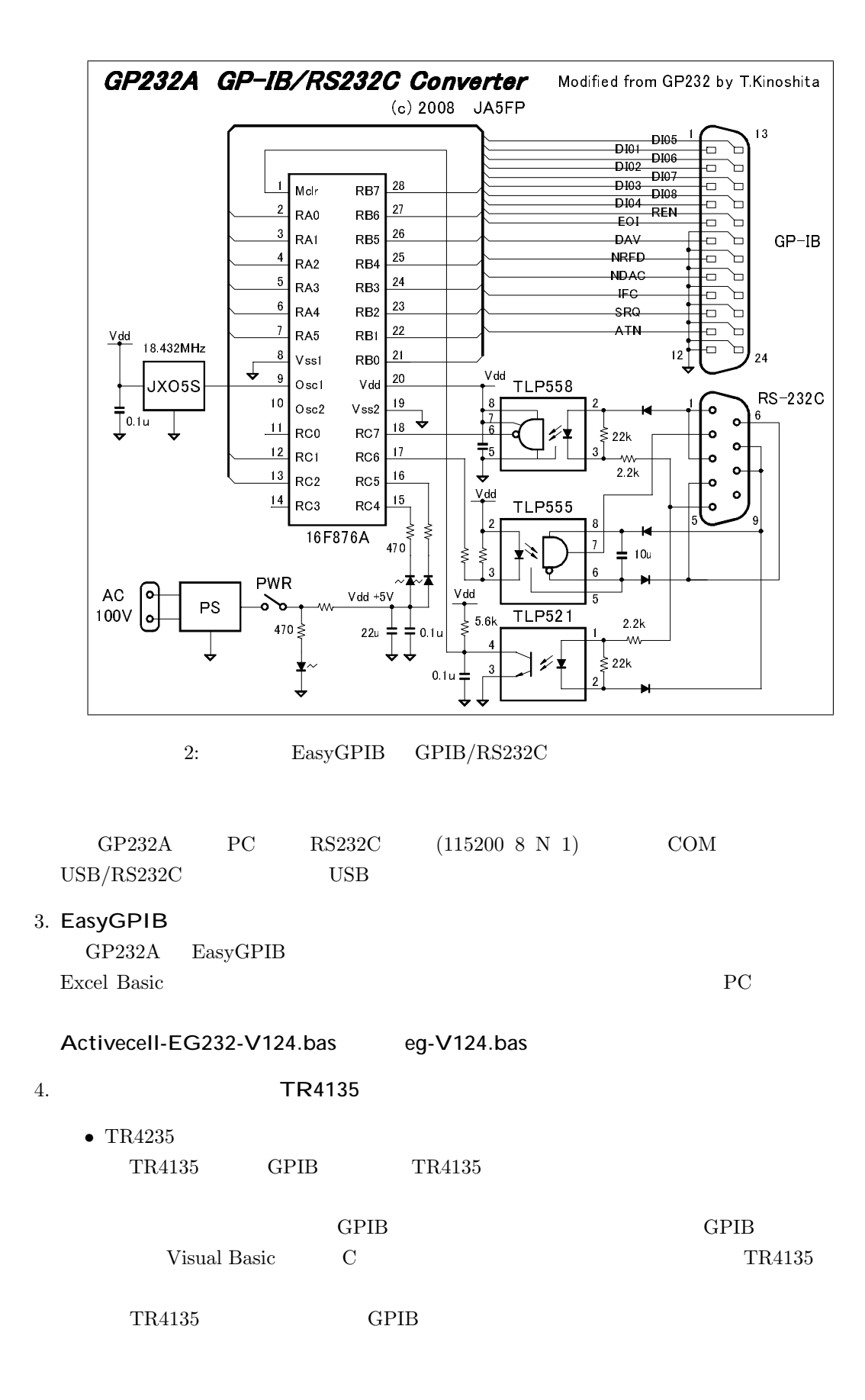

 $TR4135$  $1$  $(1)$  $\begin{pmatrix} 2 \end{pmatrix}$  TRACE  $\begin{pmatrix} 4 \end{pmatrix}$  $(3)$ (STORE)  $1 \t701 \t701$   $62 \t462$ 401  $TR4135$  $\rm{PC}$ • Microsoft Excel GP232A Microsoft Excel  $(1)$  $(2)$  (Alt) + (F11) Microsoft Visual Basic  $(3)$   $(7r) + (m)$ Activecell-EG232-V124.bas eg-V124.bas  $(4)$ Sub GetGP() Dim i As Integer eg.CardOpen eg.ActiveAddress = 9 eg.Delimiter = eg.DELIMs.CrLf eg.AsciiLine  $=$  "OP TDA" For  $i = 1$  To 701  $Cells(i, 1) = eg.AsciilLine$ Next i eg.CardCLose End Sub  $(5)$  (F5)  $701$  Sheet 1  $701$  (  $CR+LF$ ) 401  $5.$  HP54503A • HP54503A HP54503A HP5403A HP54501A HP54502A HP54503A Getting Started Guide GPIB HP5401A Programming Reference  $4$  CH1 CH3  $\frac{3}{2}$ 

3

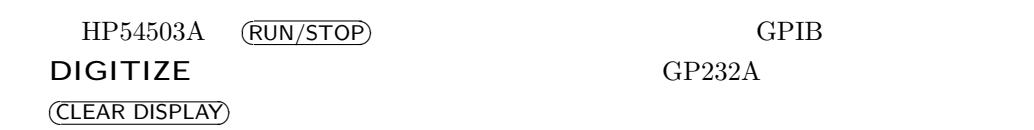

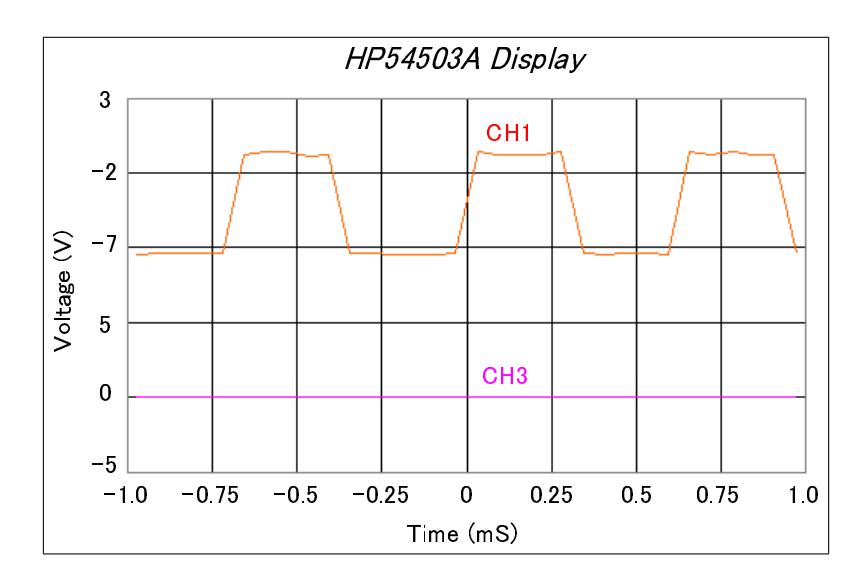

3: HP5403A

• Microsoft Excel

GP232A Microsoft Excel

 $(1)$ 

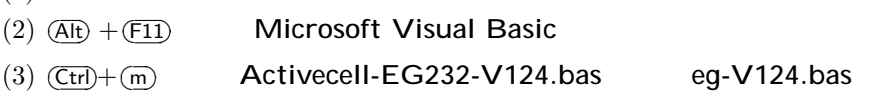

 $(4)$ 

Sub GetCon()

eg.CardOpen

eg.ActiveAddress = 7 eg.Delimiter = eg.DELIMs.CrLf

- $eg.WAITmS = 1000$
- eg.AsciiLine = ":SYSTEM:DSP 'Sampling CH1 & CH3'"

eg.AsciiLine = ":ACQUIRE:COMPLETE 10"

- eg.AsciiLine = ":ACQUIRE:POINTS 32"
	- eg.AsciiLine = ":WAV:FORMAT ASC"
- eg.AsciiLine = ":DIGITIZE CHANNEL1,CHANNEL3"
	- eg.WAITmS = 2000
	- eg.AsciiLine = "WAV:SOUR CHANNEL1"
	- $eg. Asciiline = ":WAV:DATA?"$
	- $Range("A1") = eg.AsciilLine$
	- eg.AsciiLine = "WAV:SOUR CHANNEL3"

eg.AsciiLine = ":WAV:DATA?"

 $Range("A2") = eg.AsciilLine$ eg.AsciiLine = ":SYSTEM:DSP 'Sampled waveform'" eg.CardCLose End Sub :WAVeform:PREamble?  $($  $32$  CSV( ',') CH1 Sheet 1 A1 CH3 A2 Microsoft Excel CSV  $A1$  $\text{CSV}$  (al.csv)  $\text{A2}$ Microsoft Excel  $\alpha$  a2.csv) a1.csv Microsoft Excel A1 a2.csv Microsoft Excel A1 a1.csv Microsoft Excel A2 2 Sheet1  $6.$ Microsoft Excel  $\blacksquare$ DesignCAD Windows  $7.$  EPS  $T_{E}X$ DesignCAD PostScript \*\*\*.ps GSView \*\*\*.eps T<sub>E</sub>X \*\*\*.eps \*\*\*.dvi dvipdfmx \*\*\*.pdf